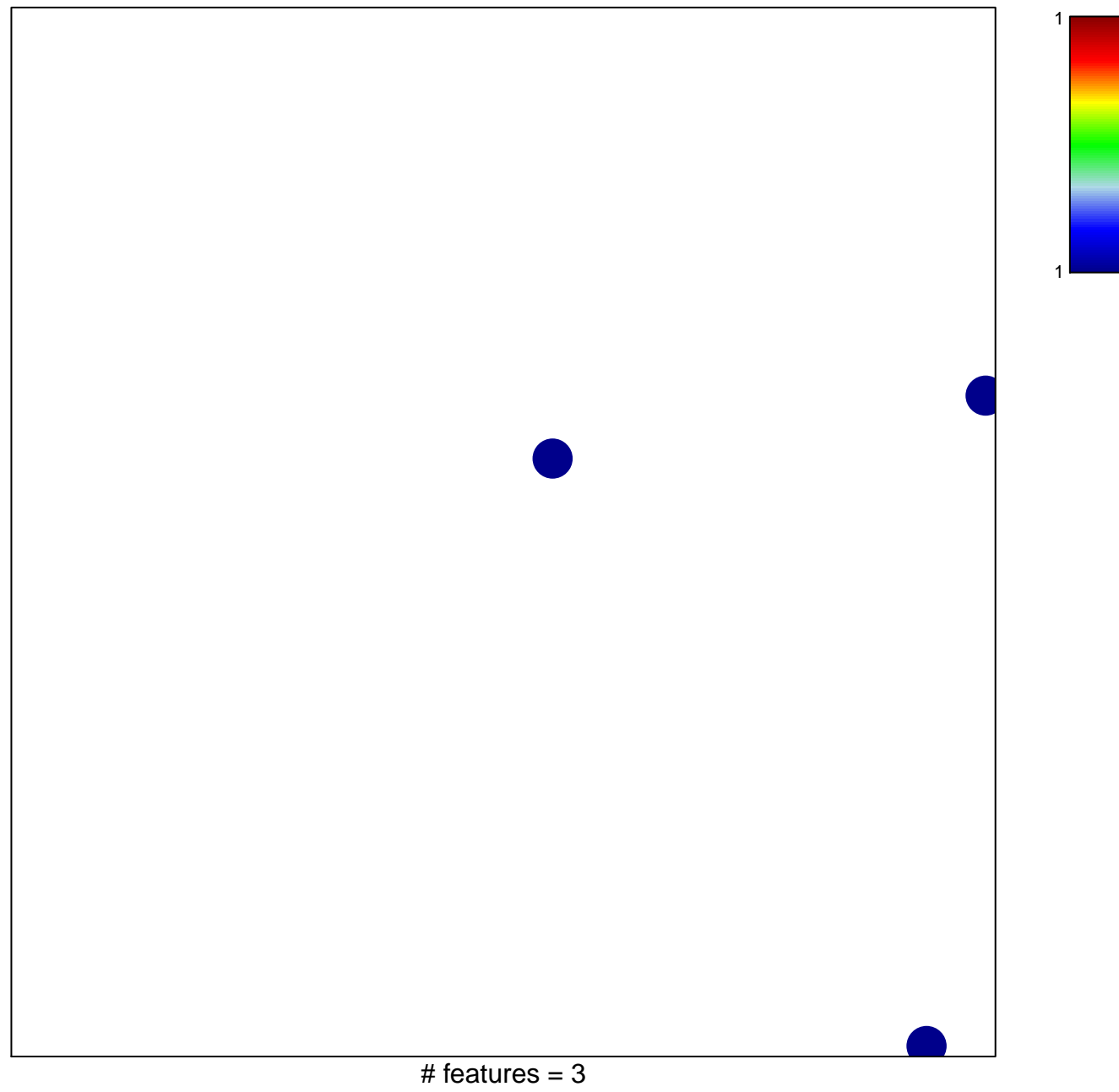

## **WILLSCHER\_GBM\_Verhaak−PNmut\_up (N)**

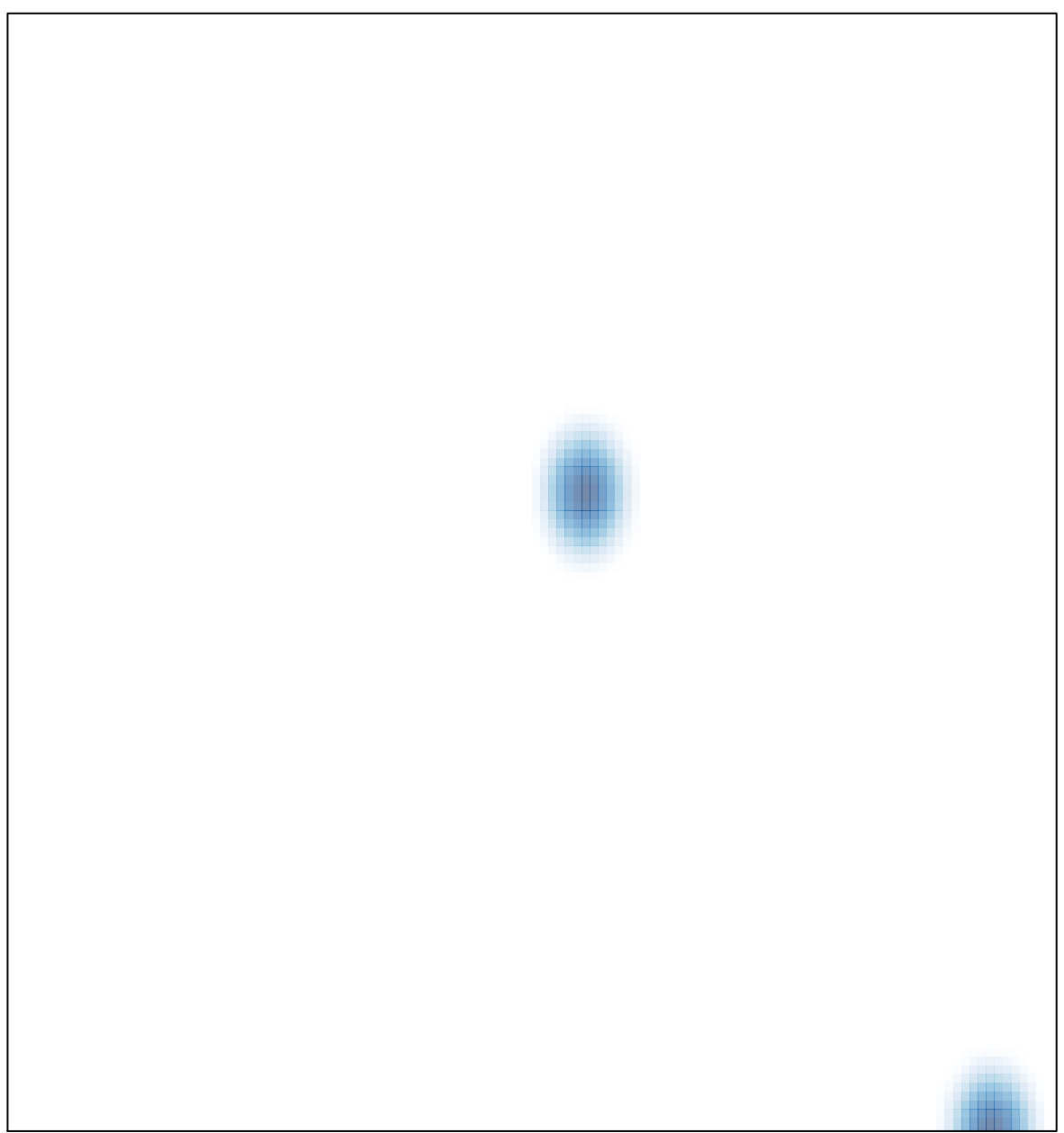